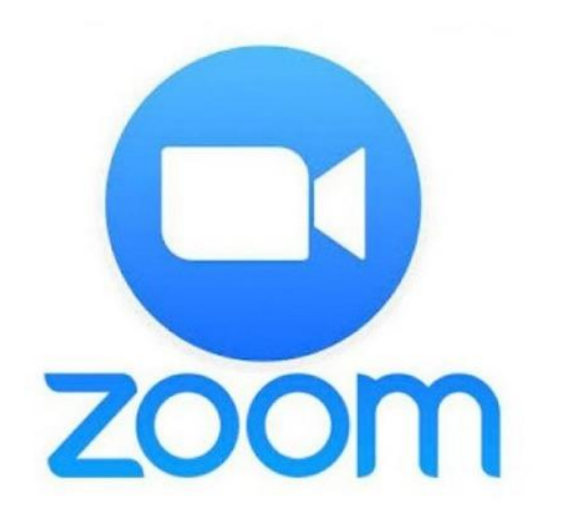

## Toplantı esnasında bilgisayardan nasıl söz hakkı isterim?

@cgsabur

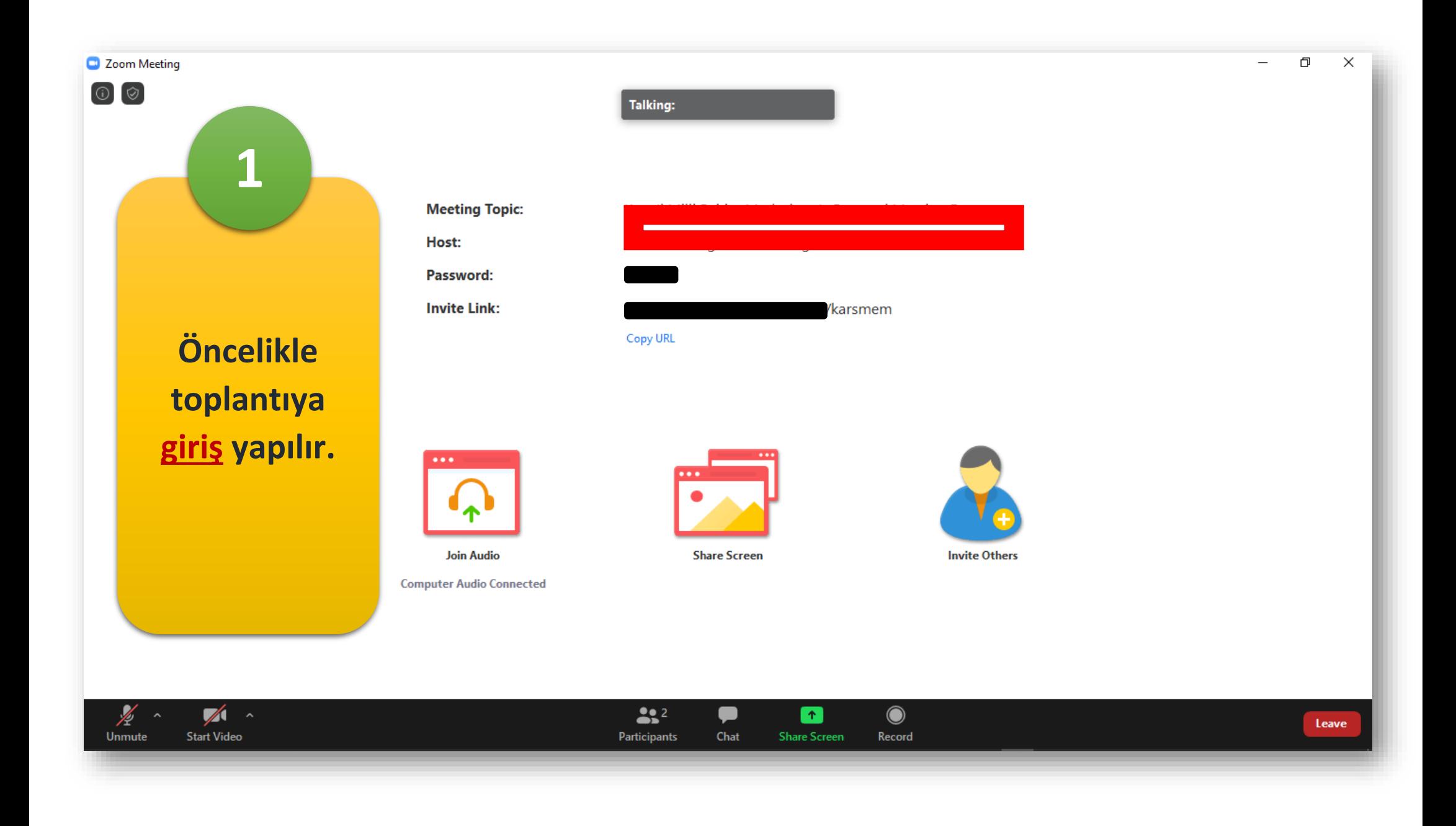

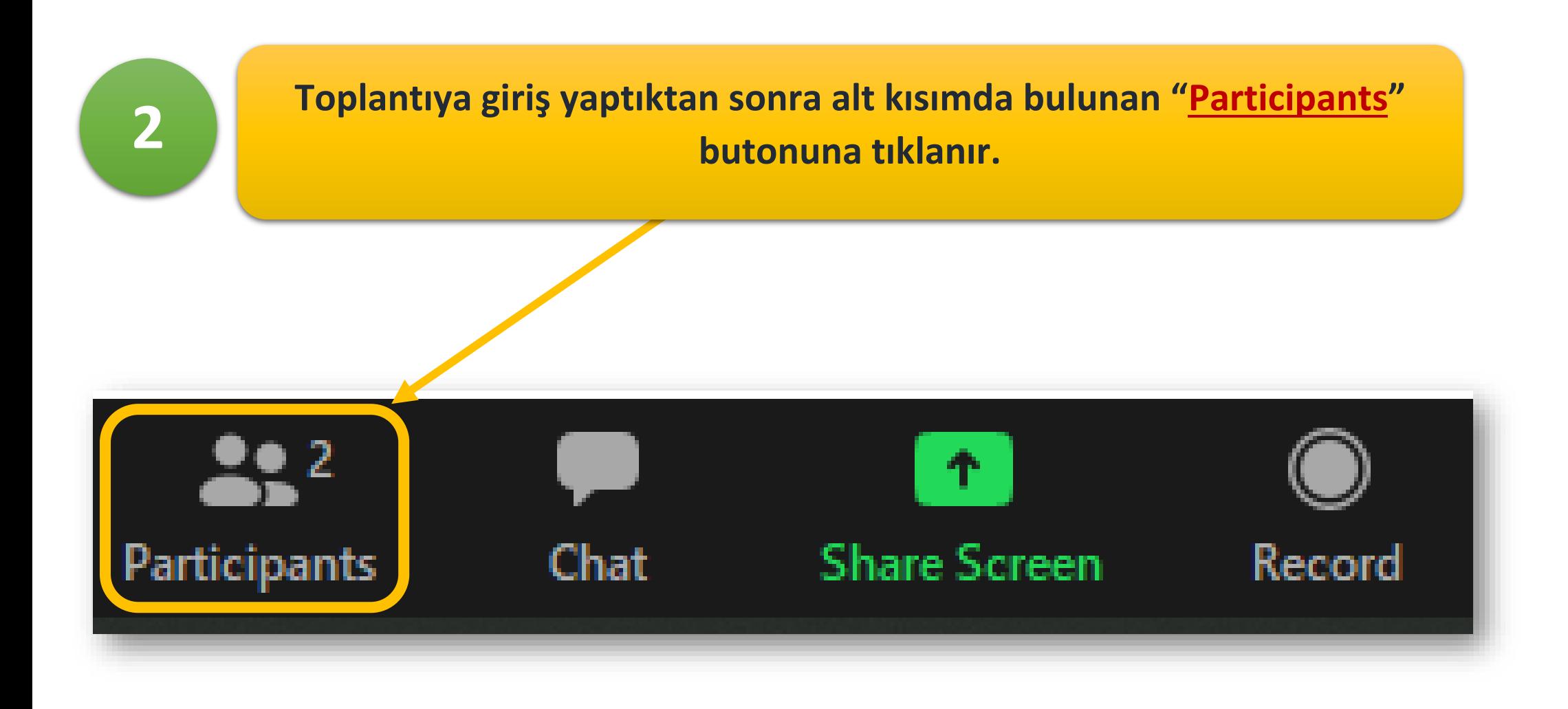

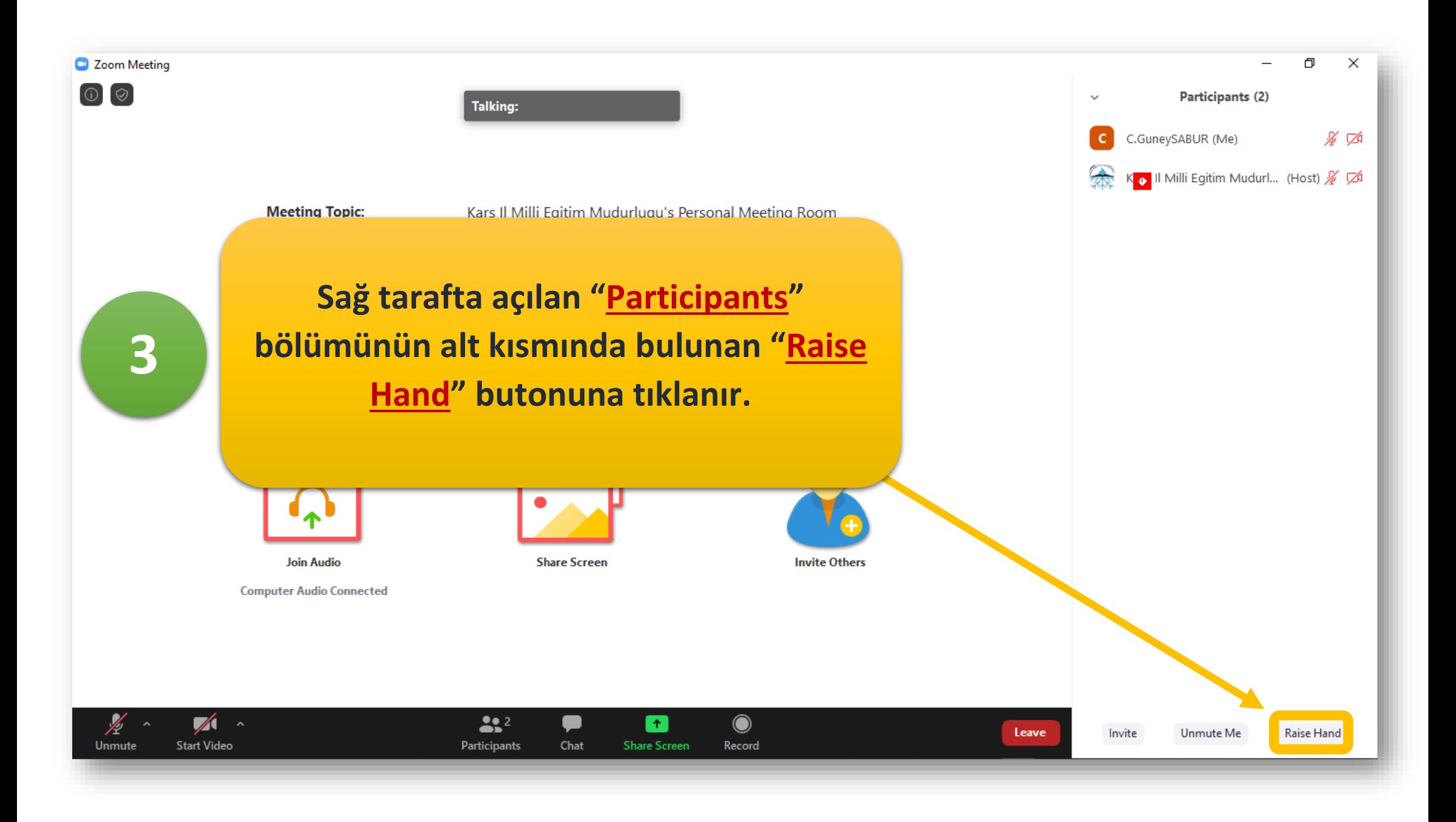

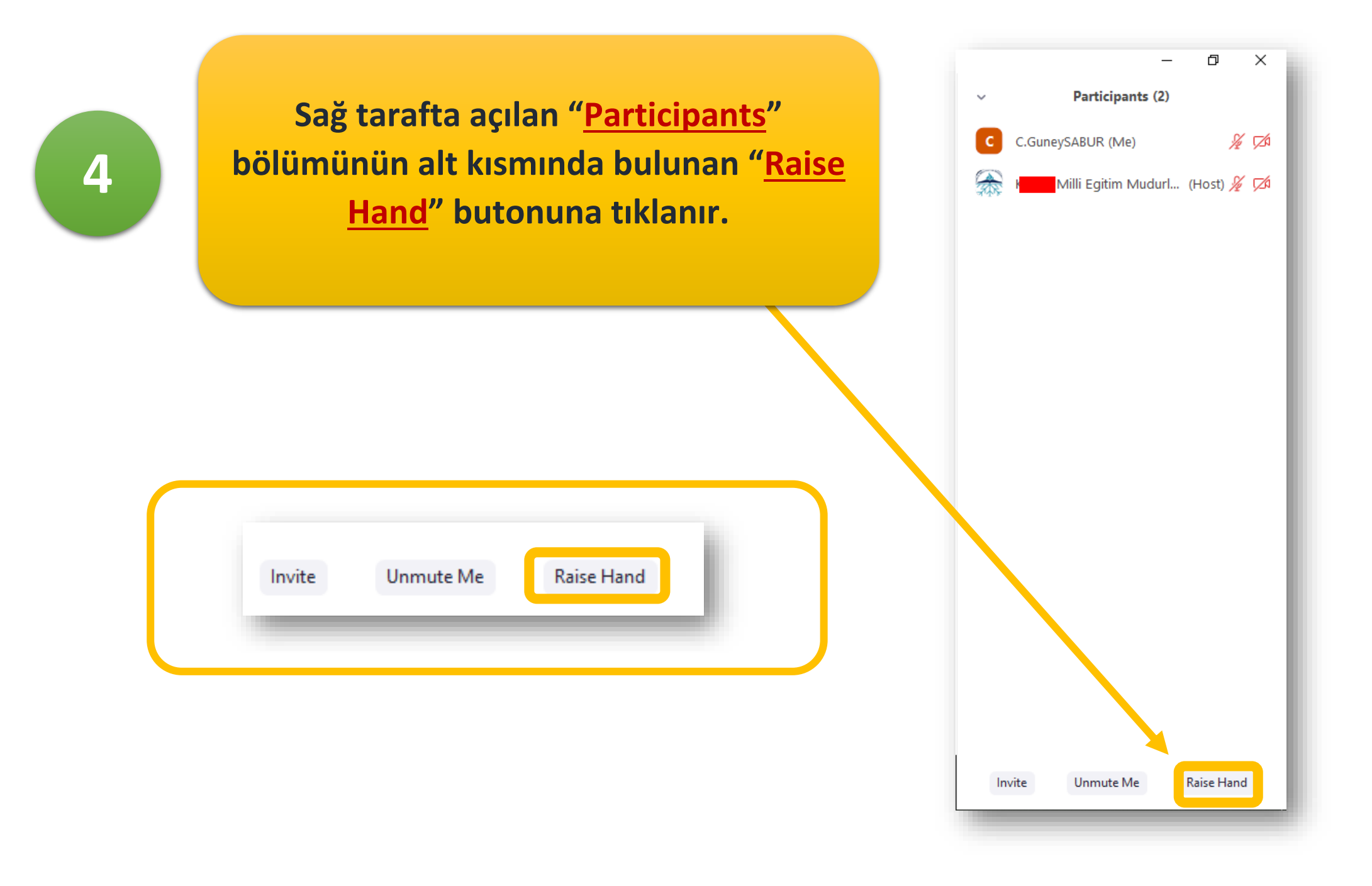

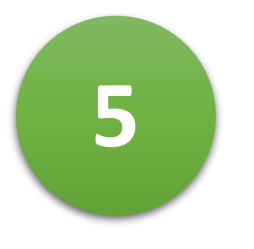

**Şekilde de görüldüğü üzere söz hakkı istendiğinde ismimizin yanında el işareti gözükecektir.**

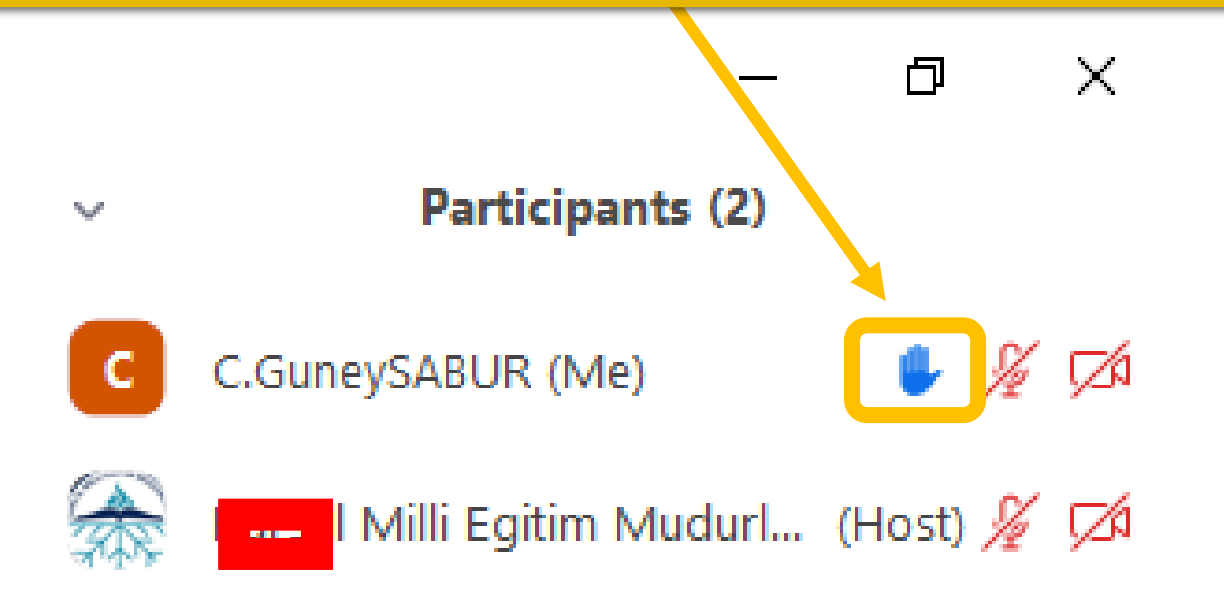

**Eğer söz almaktan ve konuşmaktan**  Participants (2) **vazgeçtiysek yine sağ tarafta açılan**  C.GuneySABUR (Me)  $\mathbb{L}$  %  $\mathbb{Z}$ **6 "Participants" bölümünün alt kısmında**  Milli Egitim Mudurl... (Host) & Z **bulunan "Lower Hand" butonuna tıklanır.Unmute Me** Invite Lower Hand Invite Unmute Me Lower Hand

 $\times$ 

O